## <span id="page-0-1"></span>BufferedMatrix

April 19, 2009

<span id="page-0-0"></span>BufferedMatrix-class

*Class BufferedMatrix*

#### Description

This is a class representation of a buffered matrix (of numeric data). In this case data is primarily stored outide main memory in temporary files.

#### Objects from the Class

Objects can be created using the function [createBufferedMatrix](#page-3-0)

#### Slots

**rawBufferedMatrix**: a pointer to an external structure used to access and store the matrix data.

**rownames**: rownames for the matrix.

**colnames**: colnames for the matrix.

#### Methods

- ncol signature(object =  $"BufferedMatrix"$ ): Returns the number of columns in the matrix
- **nrow** signature(object = "BufferedMatrix"): Returns the number of rows in the matrix
- $\dim$  signature (object = "BufferedMatrix"): Returns the dimensions of the matrix
- **buffer.dim** signature (object =  $"BufferedMatrix")$ : Returns the number of columns and the number of rows to be stored in the buffer
- set.buffer.dim signature(object = "BufferedMatrix"): Set the buffer size or resize it
- [ signature(object = "BufferedMatrix"): matrix accessor
- [<- signature(object = "BufferedMatrix"): matrix replacer
- show signature(object = "BufferedMatrix"): prints basic information about the Buffered-Matrix out to screen

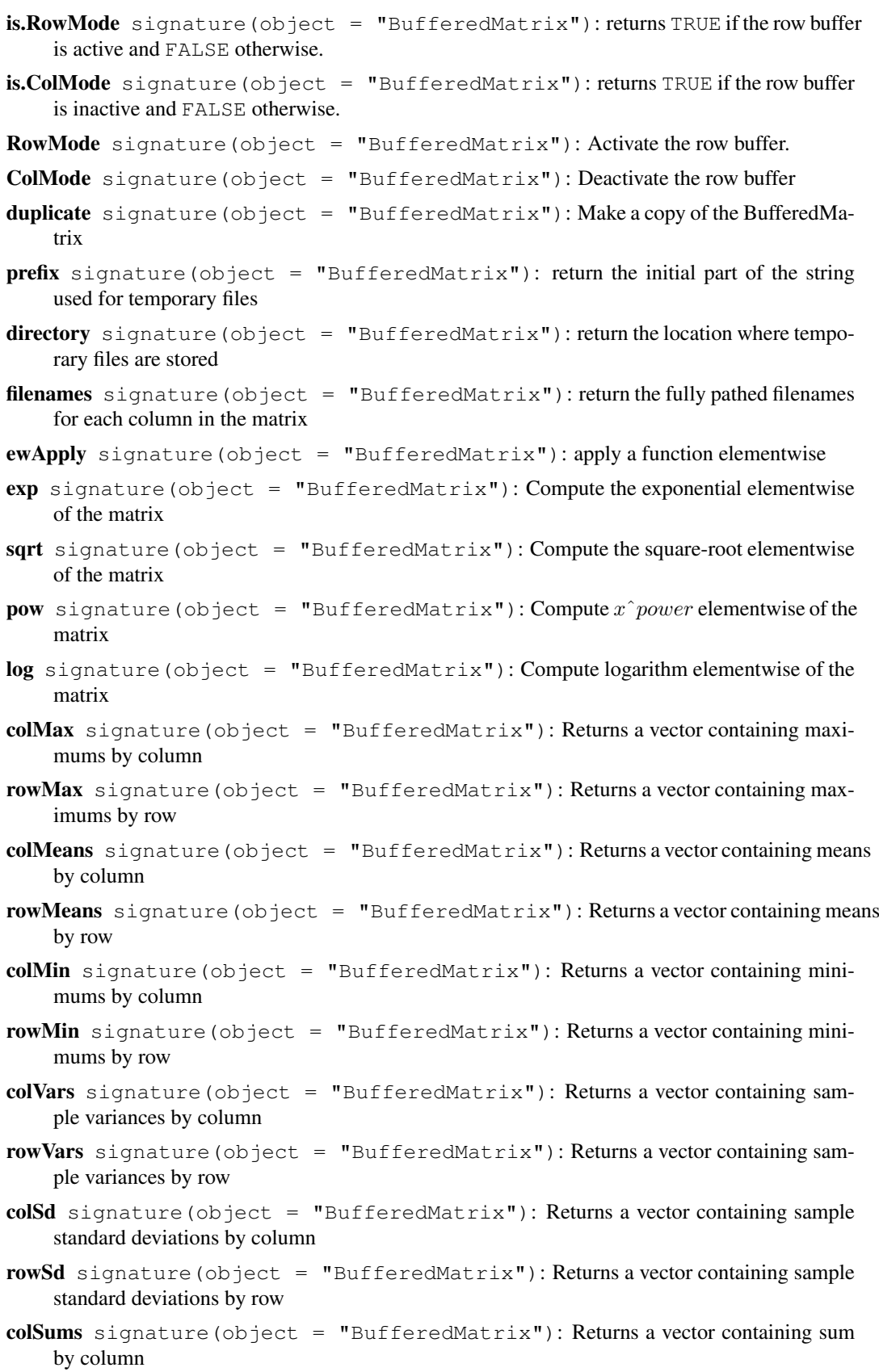

- rowSums signature(object = "BufferedMatrix"): Returns a vector containing sum by row
- colMedians signature(object = "BufferedMatrix"): Returns a vector containing medians by column
- rowMedians signature(object = "BufferedMatrix"): Returns a vector containing medians by row. Best only used when the matrix is in RowMode (otherwise it is extremely slow)
- Max signature (object = "BufferedMatrix"): Returns the maximum of all elements in the matrix
- **Min** signature (object = "BufferedMatrix"): Returns the minimum of all elements in the matrix
- Var signature (object = "BufferedMatrix"): Returns the sample variance of all elements in the matrix
- Sd signature (object = "BufferedMatrix"): Returns the sample standard deviations of all elements in the matrix
- **Sum** signature (object = "BufferedMatrix"): Returns the sum of all elements in the matrix
- **mean** signature (object =  $"BufferedMatrix"$ ): Returns the mean of all elements in the matrix
- colApply signature(object = "BufferedMatrix"): apply a function columnwise. Returns either a vector or BufferedMatrix.
- rowApply signature(object = "BufferedMatrix"): apply a function row-wise. Returns either a vector or BufferedMatrix.
- as.matrix signature(object = "BufferedMatrix"): coerce BufferedMatrix into a regular R [matrix](#page-0-0)
- $subBufferedMatrix$  signature(object = "BufferedMatrix"): gets data from Buffered-Matrix and returns it in another BufferedMatrix
- rownames signature(object = "BufferedMatrix") : access the row names
- colnames signature(object =  $"BufferedMatrix"$ ) : access the column names
- rownames<- signature(object = "BufferedMatrix") : replace the row names
- colnames<- signature(object = "BufferedMatrix") : replace the column names
- dimnames signature(object = "BufferedMatrix") : Access the row and column names
- dimnames signature(object = "BufferedMatrix") : Replace the row and column names
- **ReadOnlyMode** signature(object = "BufferedMatrix") : Toggles the Read Only mode on and off
- is.ReadOnlyMode signature(object = "BufferedMatrix") : Finds out if it is in Read Only Mode
- memory.usage signature(object = "BufferedMatrix") : Give amount of RAM currently in use by BufferedMatrix object
- disk.usage signature(object =  $"BufferedMatrix")$ : Give amount of disk space currently in use by BufferedMatrix object
- **as(matrix,BufferedMatrix)**: Coerce matrix to BufferedMatrix.
- **as(BufferedMatrix,matrix)**: Coerce the Buffered to matrix.
- **AddColumn**: Add an additional column to the matrix. Will be all empty (set to 0)
- **MoveStorageDirectory**: Move the temporary files used to store the matrix from one location to another

#### <span id="page-3-1"></span>Author(s)

B. M. Bolstad (bmb@bmbolstad.com)

as.BufferedMatrix *Check or Coerce object to BufferedMatrix*

#### Description

'as.BufferedMatrix' will coerce the supplied object into a BufferedMatrix. 'is.BufferedMatrix' checks whether the supplied argument is a BufferedMatrix.

#### Usage

```
as.BufferedMatrix(x, bufferrows=1, buffercols=1,directory=getwd())
is.BufferedMatrix(x)
```
#### Arguments

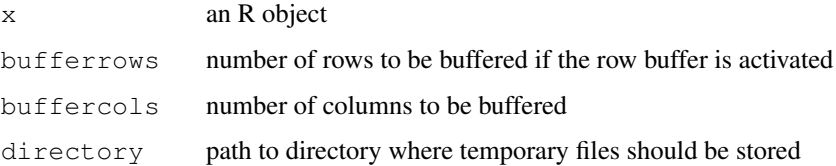

#### Details

These functions are useful for converting between R [matrix](#page-0-0) objects and [BufferedMatrix](#page-0-0) objects.

#### Author(s)

B. M. Bolstad <br/> <br/> <br/> <br/> <br/> <br/>ed\_bmbolstad.com>

<span id="page-3-0"></span>createBufferedMatrix

*createBufferedMatrix*

#### Description

Creates a Buffered Matrix object

#### Usage

```
createBufferedMatrix(rows, cols=0, bufferrows=1, buffercols=1,prefix="BM",direct
```
#### createBufferedMatrix 5

### Arguments

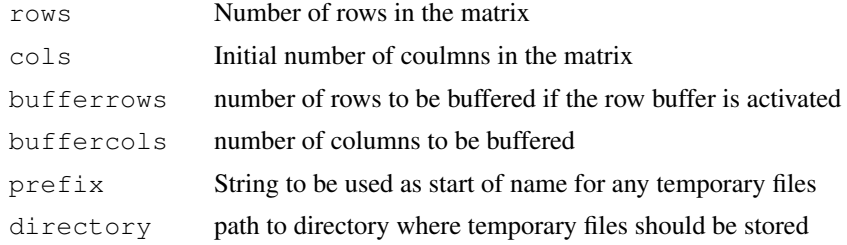

#### Author(s)

B. M. Bolstad <br/> <br/> <br/> <br/> <br/> <br/> <br/> <br/> <br/> <br/> <br/> <br/> <br/> <br/> <br/> <br/> Bolstad.com>

# Index

∗Topic classes BufferedMatrix-class, [1](#page-0-1) ∗Topic manip as.BufferedMatrix, [4](#page-3-1) [,BufferedMatrix-method *(*BufferedMatrix-class*)*, [1](#page-0-1) [<-,BufferedMatrix-method *(*BufferedMatrix-class*)*, [1](#page-0-1) AddColumn *(*BufferedMatrix-class*)*, [1](#page-0-1) AddColumn, BufferedMatrix-method *(*BufferedMatrix-class*)*, [1](#page-0-1) as.BufferedMatrix, [4](#page-3-1) as.matrix,BufferedMatrix-method *(*BufferedMatrix-class*)*, [1](#page-0-1) buffer.dim *(*BufferedMatrix-class*)*, [1](#page-0-1) buffer.dim,BufferedMatrix-method *(*BufferedMatrix-class*)*, [1](#page-0-1) BufferedMatrix, *4* BufferedMatrix-class, [1](#page-0-1) coerce,BufferedMatrix,matrix-method *(*BufferedMatrix-class*)*, [1](#page-0-1) coerce,matrix,BufferedMatrix-method *(*BufferedMatrix-class*)*, [1](#page-0-1) colApply *(*BufferedMatrix-class*)*, [1](#page-0-1) colApply,BufferedMatrix-method *(*BufferedMatrix-class*)*, [1](#page-0-1) colMax *(*BufferedMatrix-class*)*, [1](#page-0-1) colMax,BufferedMatrix-method *(*BufferedMatrix-class*)*, [1](#page-0-1) colMeans,BufferedMatrix-method *(*BufferedMatrix-class*)*, [1](#page-0-1) colMedians *(*BufferedMatrix-class*)*, [1](#page-0-1) colMedians, BufferedMatrix-method *(*BufferedMatrix-class*)*, [1](#page-0-1) colMin *(*BufferedMatrix-class*)*, [1](#page-0-1) colMin,BufferedMatrix-method *(*BufferedMatrix-class*)*, [1](#page-0-1) ColMode *(*BufferedMatrix-class*)*, [1](#page-0-1)

ColMode, BufferedMatrix-method *(*BufferedMatrix-class*)*, [1](#page-0-1) colnames, BufferedMatrix-method *(*BufferedMatrix-class*)*, [1](#page-0-1) colnames<-,BufferedMatrix-method *(*BufferedMatrix-class*)*, [1](#page-0-1) colRanges *(*BufferedMatrix-class*)*, [1](#page-0-1) colRanges, BufferedMatrix-method *(*BufferedMatrix-class*)*, [1](#page-0-1) colSd *(*BufferedMatrix-class*)*, [1](#page-0-1) colSd, BufferedMatrix-method *(*BufferedMatrix-class*)*, [1](#page-0-1) colSums, BufferedMatrix-method *(*BufferedMatrix-class*)*, [1](#page-0-1) colVars *(*BufferedMatrix-class*)*, [1](#page-0-1) colVars,BufferedMatrix-method *(*BufferedMatrix-class*)*, [1](#page-0-1) createBufferedMatrix, *1*, [4](#page-3-1) dim,BufferedMatrix-method

*(*BufferedMatrix-class*)*, [1](#page-0-1) dimnames, BufferedMatrix-method *(*BufferedMatrix-class*)*, [1](#page-0-1) dimnames<-,BufferedMatrix-method *(*BufferedMatrix-class*)*, [1](#page-0-1) directory *(*BufferedMatrix-class*)*, [1](#page-0-1) directory, BufferedMatrix-method *(*BufferedMatrix-class*)*, [1](#page-0-1) disk.usage *(*BufferedMatrix-class*)*, [1](#page-0-1) disk.usage, BufferedMatrix-method *(*BufferedMatrix-class*)*, [1](#page-0-1) duplicate *(*BufferedMatrix-class*)*, [1](#page-0-1) duplicate,BufferedMatrix-method *(*BufferedMatrix-class*)*, [1](#page-0-1) ewApply *(*BufferedMatrix-class*)*, [1](#page-0-1) ewApply,BufferedMatrix-method *(*BufferedMatrix-class*)*, [1](#page-0-1) exp, BufferedMatrix-method *(*BufferedMatrix-class*)*, [1](#page-0-1)

#### INDEX 7

filenames *(*BufferedMatrix-class*)*, [1](#page-0-1) filenames,BufferedMatrix-method *(*BufferedMatrix-class*)*, [1](#page-0-1) is.BufferedMatrix *(*as.BufferedMatrix*)*, [4](#page-3-1) is.ColMode *(*BufferedMatrix-class*)*, [1](#page-0-1) is.ColMode,BufferedMatrix-method *(*BufferedMatrix-class*)*, [1](#page-0-1) is.ReadOnlyMode *(*BufferedMatrix-class*)*, [1](#page-0-1) is.ReadOnlyMode,BufferedMatrix-method *(*BufferedMatrix-class*)*, [1](#page-0-1) is.RowMode *(*BufferedMatrix-class*)*, [1](#page-0-1) is.RowMode,BufferedMatrix-method *(*BufferedMatrix-class*)*, [1](#page-0-1) log,BufferedMatrix-method *(*BufferedMatrix-class*)*, [1](#page-0-1) matrix, *3, 4* Max *(*BufferedMatrix-class*)*, [1](#page-0-1) Max,BufferedMatrix-method *(*BufferedMatrix-class*)*, [1](#page-0-1) mean,BufferedMatrix-method *(*BufferedMatrix-class*)*, [1](#page-0-1) memory.usage *(*BufferedMatrix-class*)*, [1](#page-0-1) memory.usage,BufferedMatrix-method *(*BufferedMatrix-class*)*, [1](#page-0-1) Min *(*BufferedMatrix-class*)*, [1](#page-0-1) Min,BufferedMatrix-method *(*BufferedMatrix-class*)*, [1](#page-0-1) MoveStorageDirectory *(*BufferedMatrix-class*)*, [1](#page-0-1) MoveStorageDirectory,BufferedMatrix-method *(*BufferedMatrix-class*)*, [1](#page-0-1) *(*BufferedMatrix-class*)*, [1](#page-0-1) ncol,BufferedMatrix-method *(*BufferedMatrix-class*)*, [1](#page-0-1) nrow,BufferedMatrix-method *(*BufferedMatrix-class*)*, [1](#page-0-1) pow *(*BufferedMatrix-class*)*, [1](#page-0-1) pow,BufferedMatrix-method *(*BufferedMatrix-class*)*, [1](#page-0-1) prefix *(*BufferedMatrix-class*)*, [1](#page-0-1) prefix,BufferedMatrix-method

*(*BufferedMatrix-class*)*, [1](#page-0-1)

ReadOnlyMode *(*BufferedMatrix-class*)*, [1](#page-0-1) ReadOnlyMode, BufferedMatrix-method *(*BufferedMatrix-class*)*, [1](#page-0-1) rowApply *(*BufferedMatrix-class*)*, [1](#page-0-1) rowApply,BufferedMatrix-method *(*BufferedMatrix-class*)*, [1](#page-0-1) rowMax *(*BufferedMatrix-class*)*, [1](#page-0-1) rowMax,BufferedMatrix-method *(*BufferedMatrix-class*)*, [1](#page-0-1) rowMeans,BufferedMatrix-method *(*BufferedMatrix-class*)*, [1](#page-0-1) rowMedians *(*BufferedMatrix-class*)*, [1](#page-0-1) rowMedians,BufferedMatrix-method *(*BufferedMatrix-class*)*, [1](#page-0-1) rowMin *(*BufferedMatrix-class*)*, [1](#page-0-1) rowMin,BufferedMatrix-method *(*BufferedMatrix-class*)*, [1](#page-0-1) RowMode *(*BufferedMatrix-class*)*, [1](#page-0-1) RowMode,BufferedMatrix-method *(*BufferedMatrix-class*)*, [1](#page-0-1) rownames, BufferedMatrix-method *(*BufferedMatrix-class*)*, [1](#page-0-1) rownames<-,BufferedMatrix-method *(*BufferedMatrix-class*)*, [1](#page-0-1) rowSd *(*BufferedMatrix-class*)*, [1](#page-0-1) rowSd,BufferedMatrix-method *(*BufferedMatrix-class*)*, [1](#page-0-1) rowSums,BufferedMatrix-method *(*BufferedMatrix-class*)*, [1](#page-0-1) rowVars *(*BufferedMatrix-class*)*, [1](#page-0-1) rowVars,BufferedMatrix-method *(*BufferedMatrix-class*)*, [1](#page-0-1)

Sd *(*BufferedMatrix-class*)*, [1](#page-0-1) Sd,BufferedMatrix-method *(*BufferedMatrix-class*)*, [1](#page-0-1) set.buffer.dim set.buffer.dim,BufferedMatrix-method *(*BufferedMatrix-class*)*, [1](#page-0-1) show,BufferedMatrix-method *(*BufferedMatrix-class*)*, [1](#page-0-1) sqrt,BufferedMatrix-method *(*BufferedMatrix-class*)*, [1](#page-0-1) subBufferedMatrix *(*BufferedMatrix-class*)*, [1](#page-0-1) subBufferedMatrix,BufferedMatrix-method *(*BufferedMatrix-class*)*, [1](#page-0-1) Sum *(*BufferedMatrix-class*)*, [1](#page-0-1) Sum,BufferedMatrix-method *(*BufferedMatrix-class*)*, [1](#page-0-1)

8 INDEX

Var *(*BufferedMatrix-class *)* , [1](#page-0-1) Var,BufferedMatrix-method *(*BufferedMatrix-class *)* , [1](#page-0-1)